## **Object-Oriented Programming in Matlab for Laboratory Automation**

## OOP to reduce software complexity

- By using OOP you can manage your codes into logical blocks that are easier to maintain and extend. This can be applied to laboratory equipment and functions.
- As an example:

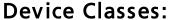

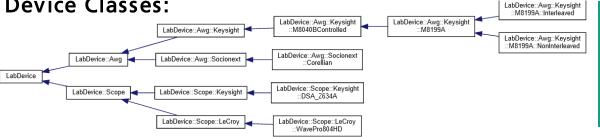

## Interface Classes:

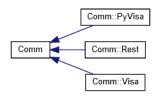

The programming would then be simplified to:

Set value

voa.attenuation = 10:

Save/read value →

att = voa.attenuation;

Generic example on OOP in MATLAB for a variable optical attenuator (VOA)

https://de.mathworks.com/products/matlab/object-oriented-programming.html